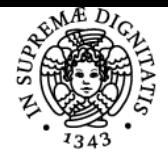

**Sistema centralizzato di iscrizione agli esami** Programma

# **UNIVERSITÀ DI PISA ADE - LA FOTOGRAFIA NELLA PRATICA CLINICA ODONTOIATRICA**

## **ELISABETTA CARLI**

Anno accademico 2023/24

Codice 1627Z CFU and the contract of the contract of the contract of the contract of the contract of the contract of the contract of the contract of the contract of the contract of the contract of the contract of the contract of the co

CdS ODONTOIATRIA E PROTESI **DENTARIA** 

Moduli Settore/i Tipo Ore Docente/i ADE - LA FOTOGRAFIA NELLA PRATICA CLINICA **ODONTOIATRICA** 

NN LEZIONI 10 ELISABETTA CARLI

#### Obiettivi di apprendimento

#### **Conoscenze**

Apprendere l'importanza dell'utilizzo della fotografia in odontoiatria,conoscendone le basi teoriche e pratiche per effettuare corrette fotografia intra e d extraorali.

### Modalità di verifica delle conoscenze

Esercitazioni teorico pratiche.

#### Programma (contenuti dell'insegnamento)

Introduzione alla pratica clinica fotografica in odontoiatria; i principi fondamentali della fotografia, utilizzo in odontoiatria, lo strumentario, apribocca, specchi, la scelta dell'ottica, sequenza fotografica, foto extra ed intra orali.La fotografia come aiuto in odontoiatria, l'utilizzo della fotografia al tempo del covid 19, come rielaborare le fotografie ,inserimento delle fotografie in power point e keynote, come creare un archivio fotografico, esercitazione.

Modalità d'esame Teorico Pratico

Ultimo aggiornamento 25/09/2023 16:49